## **Corporate Strategy Performance Dashboard Quarter 3 2022/23**

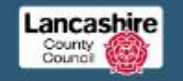

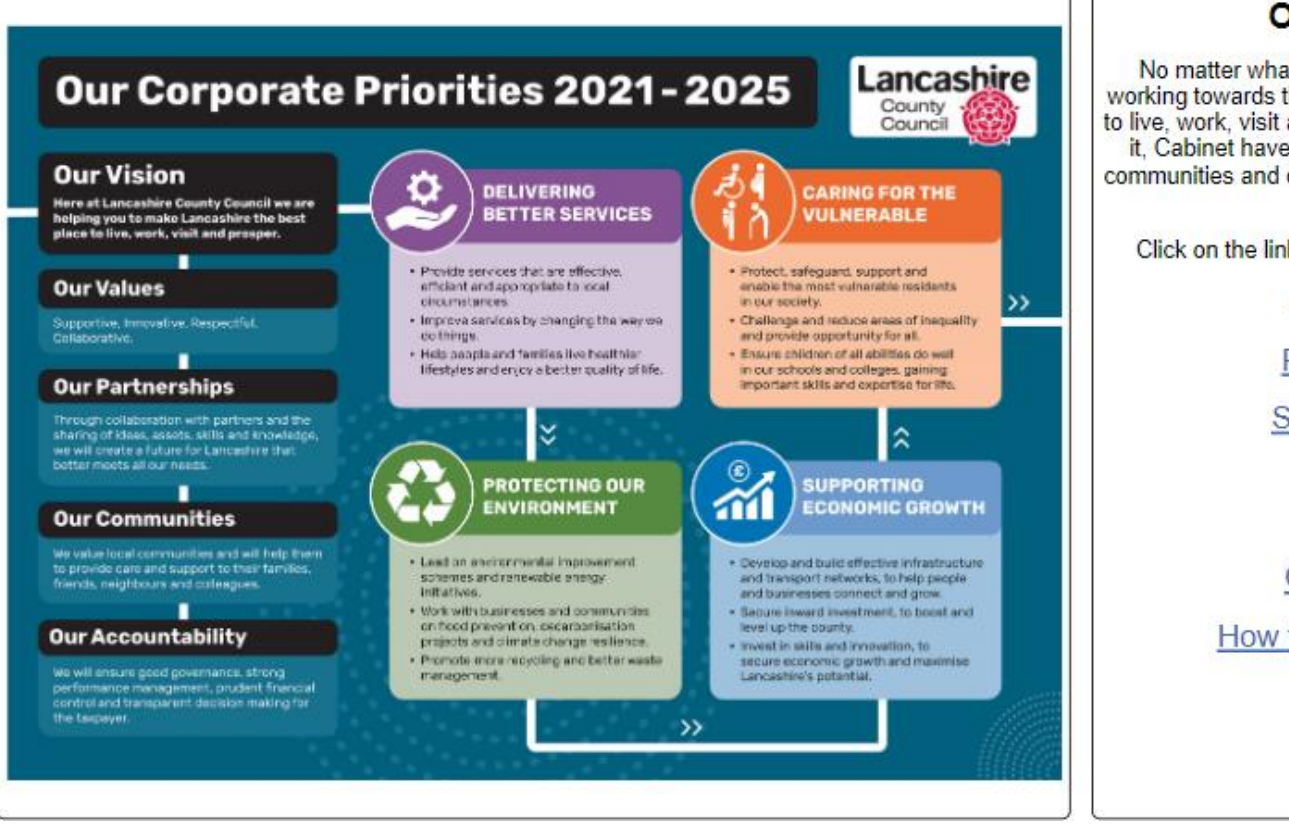

## **Our Corporate Priorities**

No matter what our job at Lancashire County Council we are all working towards the same vision of making Lancashire the best place to live, work, visit and prosper. That's a big vision, so to help us deliver it. Cabinet have set four priorities which put the need to work with communities and develop productive partnerships at the heart of all we  $do$ Click on the links to explore the progress against these priorities:

Delivering better services

Protecting our environment

Supporting economic growth

Caring for the vulnerable

**Cabinet Member Portfolios** 

How to use - Dashboard Instructions

Link to Home Screen of Corporate Performance Dashboard: [Corporate Performance Dashboard](https://app.powerbi.com/view?r=eyJrIjoiYjJkNTI4OGUtYjkxMy00N2JmLWJlZTYtZDY4ZDM0ZDRiM2UwIiwidCI6IjlmNjgzZTI2LWQ4YjktNDYwOS05ZWM0LWUxYTM2ZTRiYjRkMiIsImMiOjh9&pageName=ReportSection)

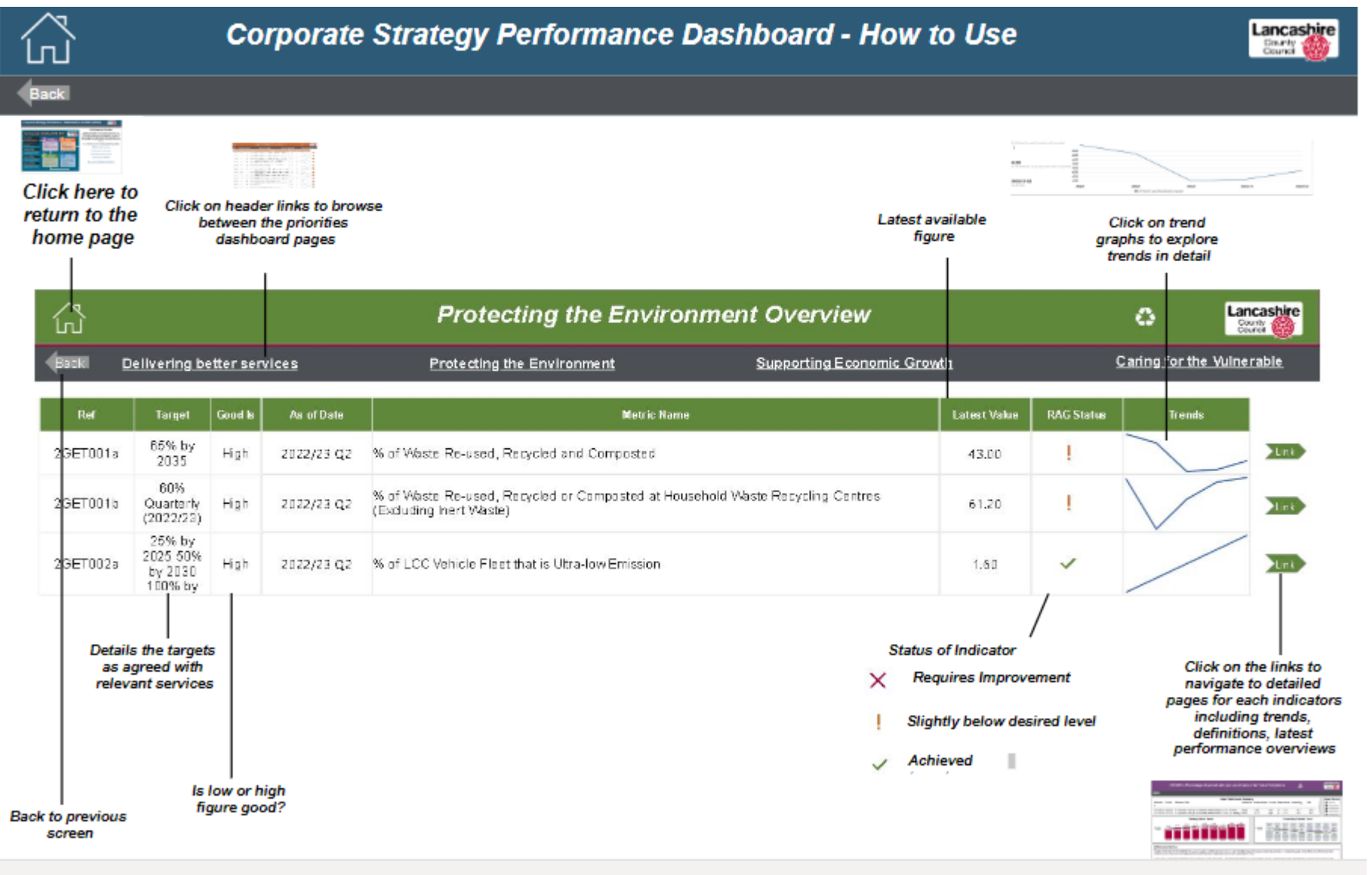

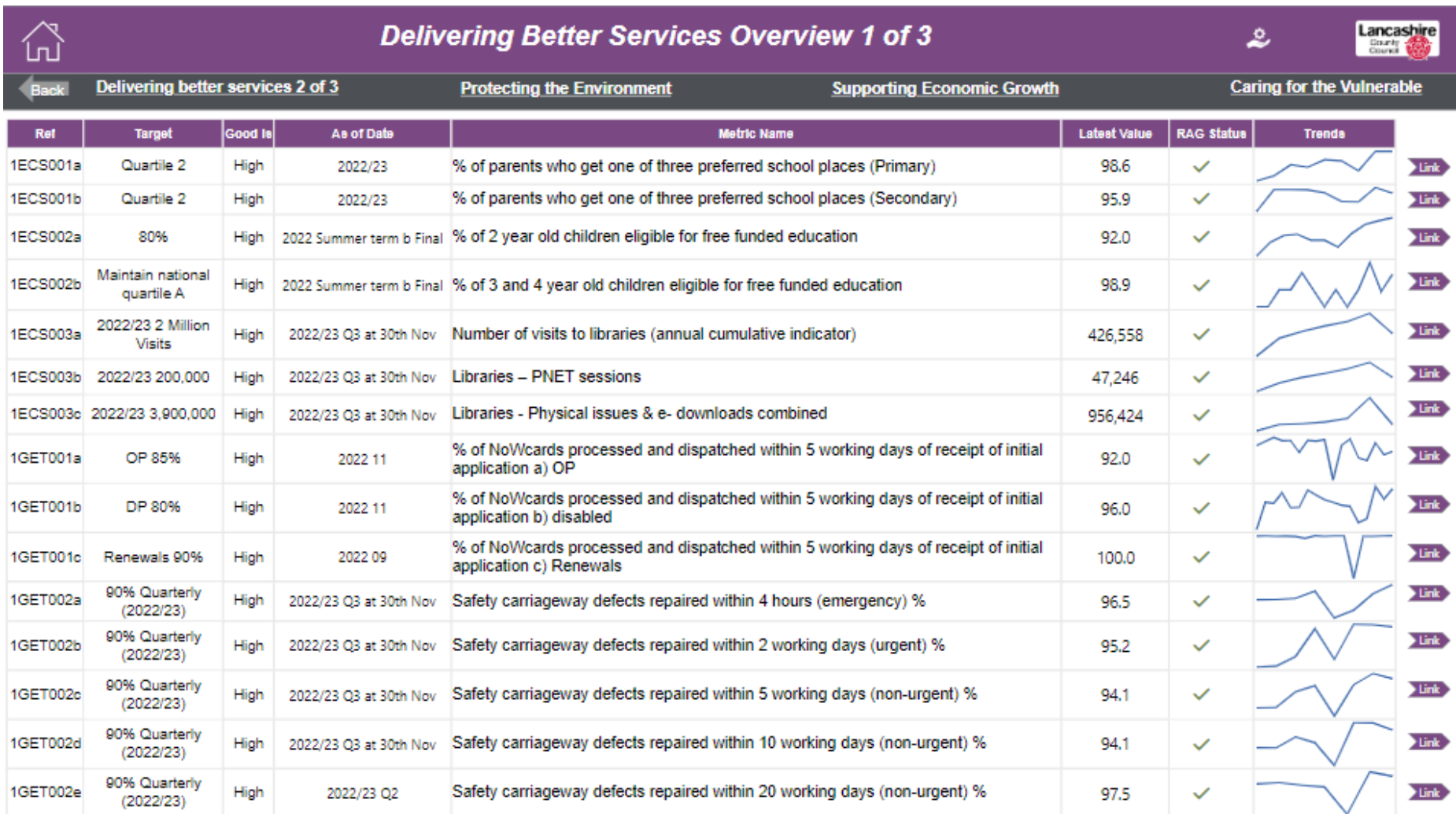

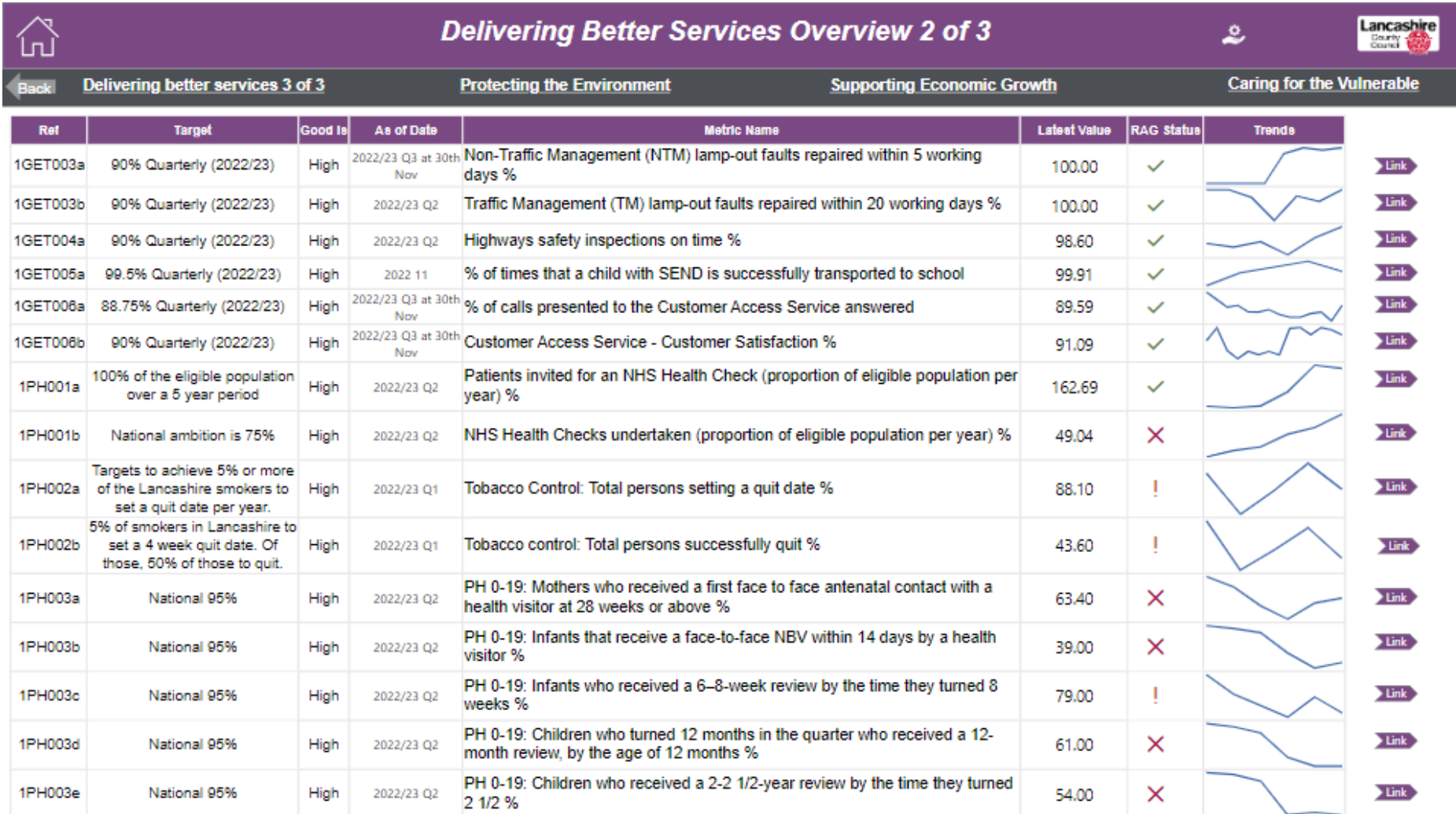

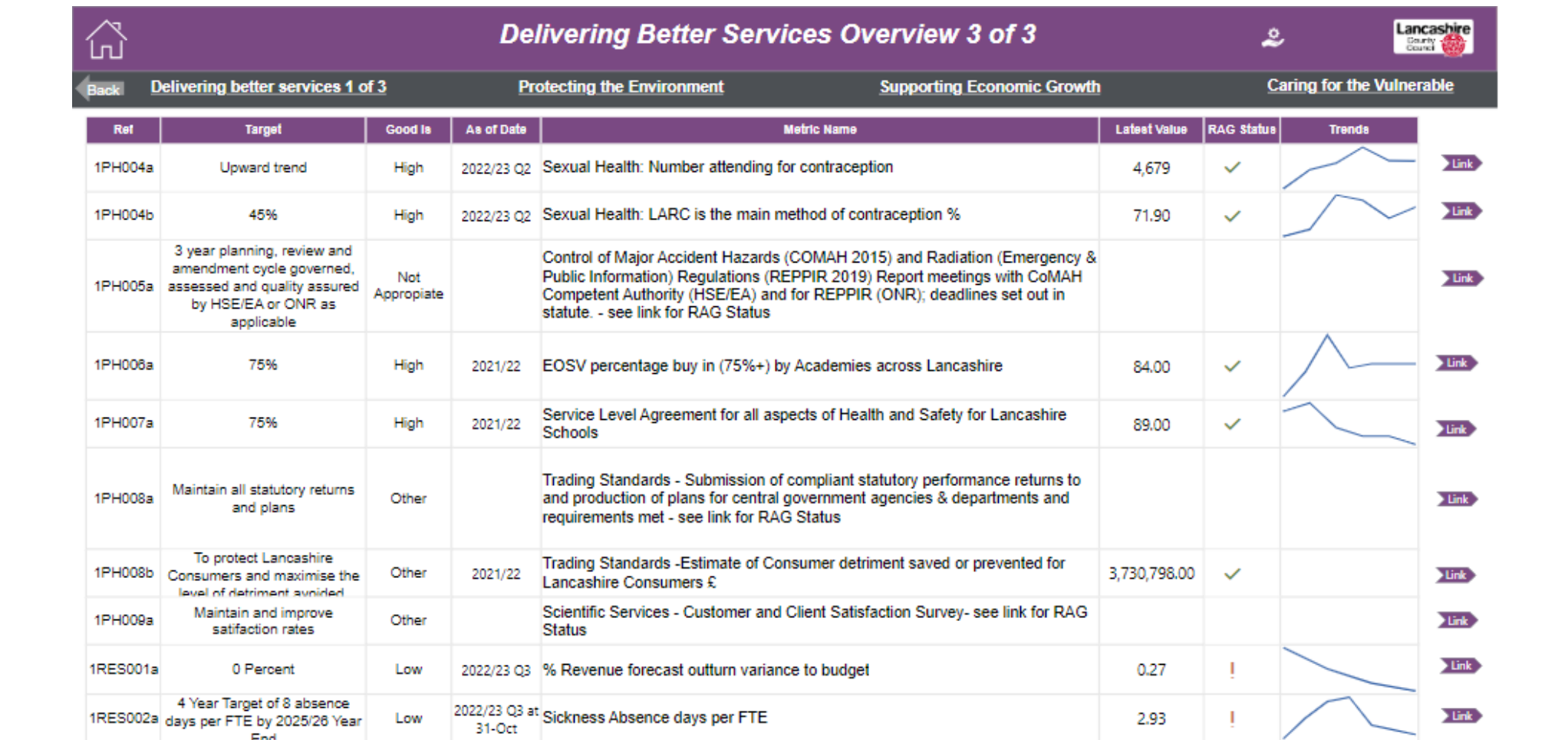

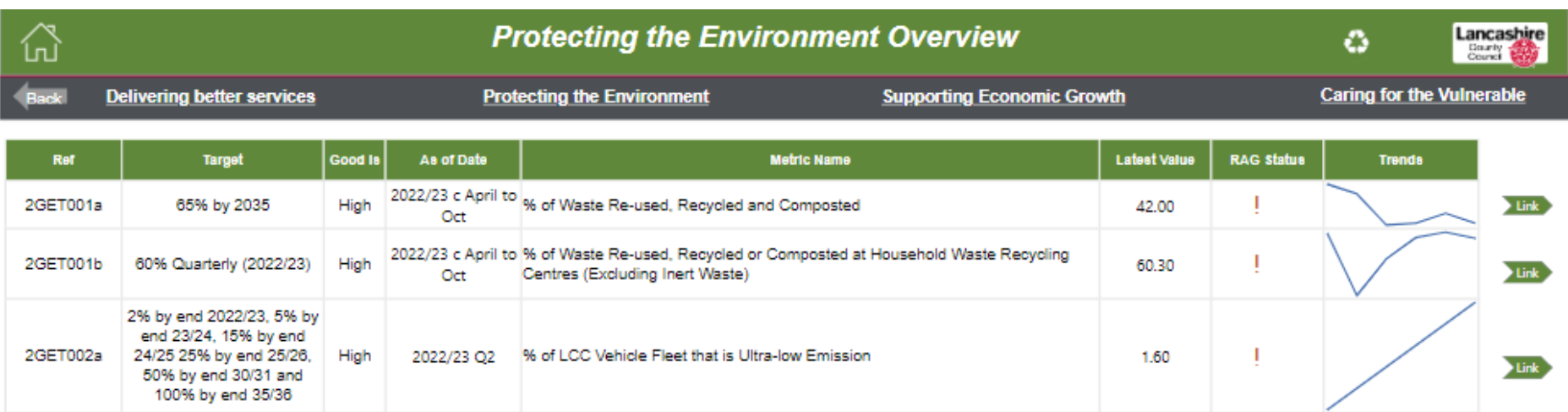

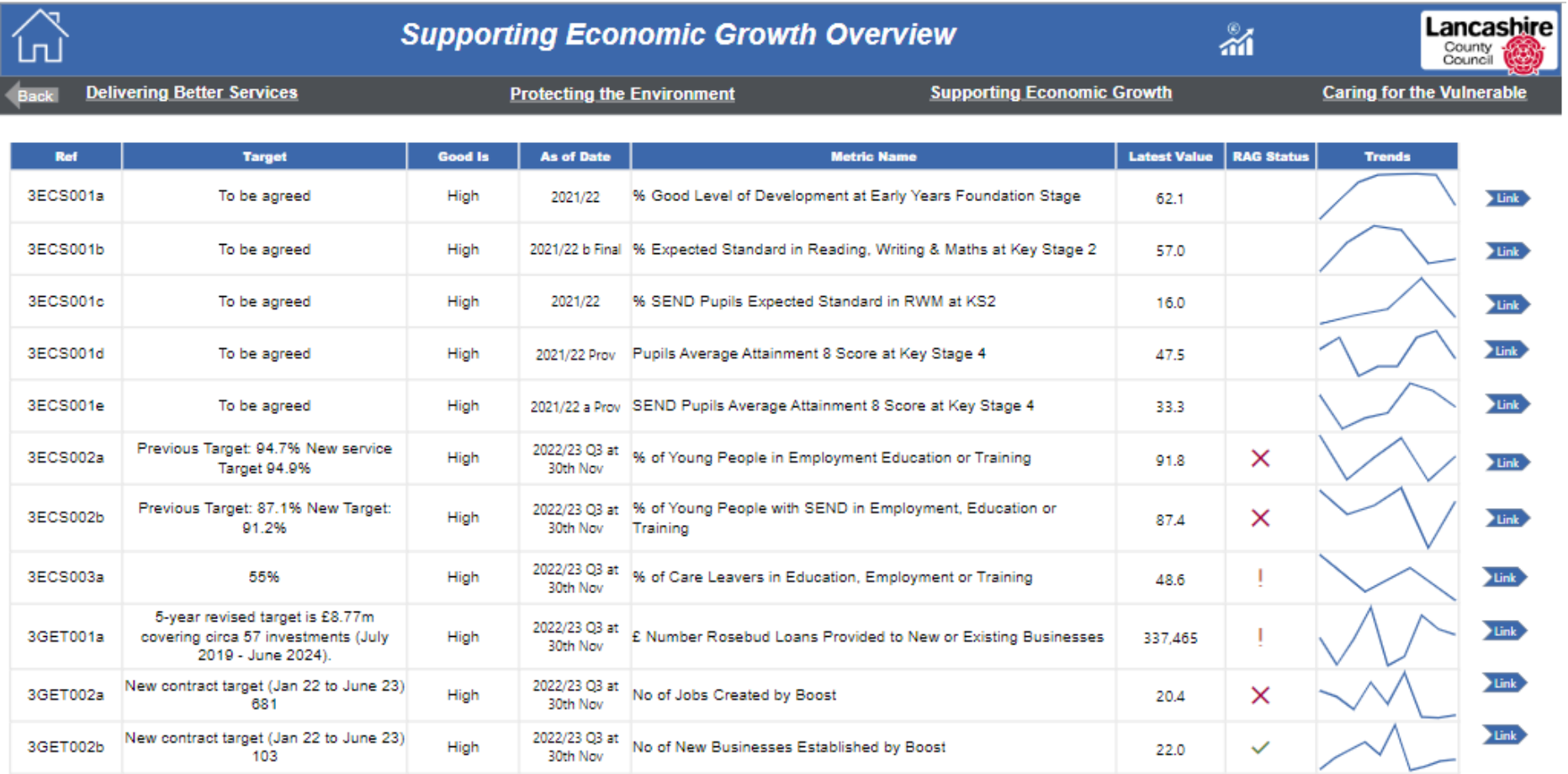

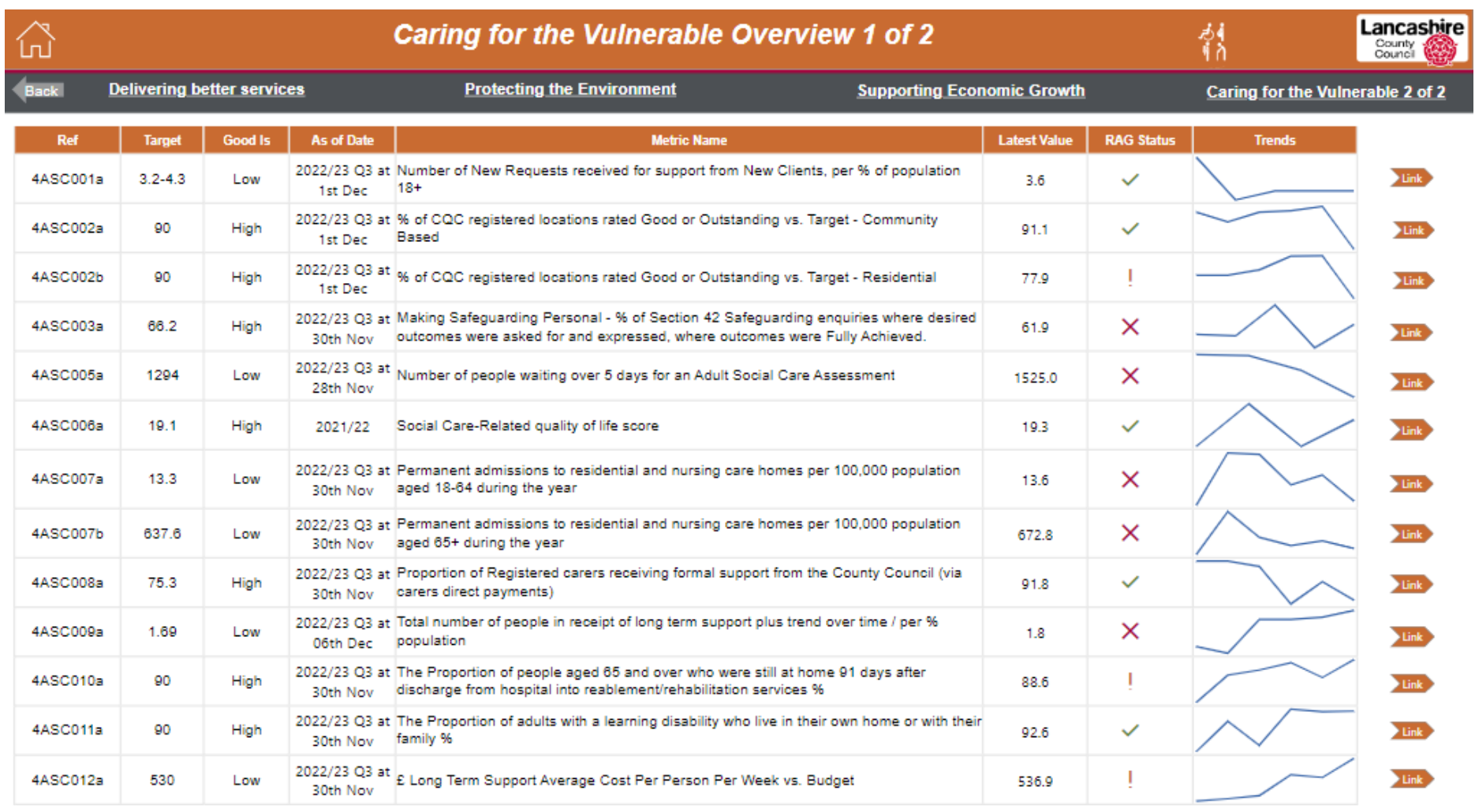

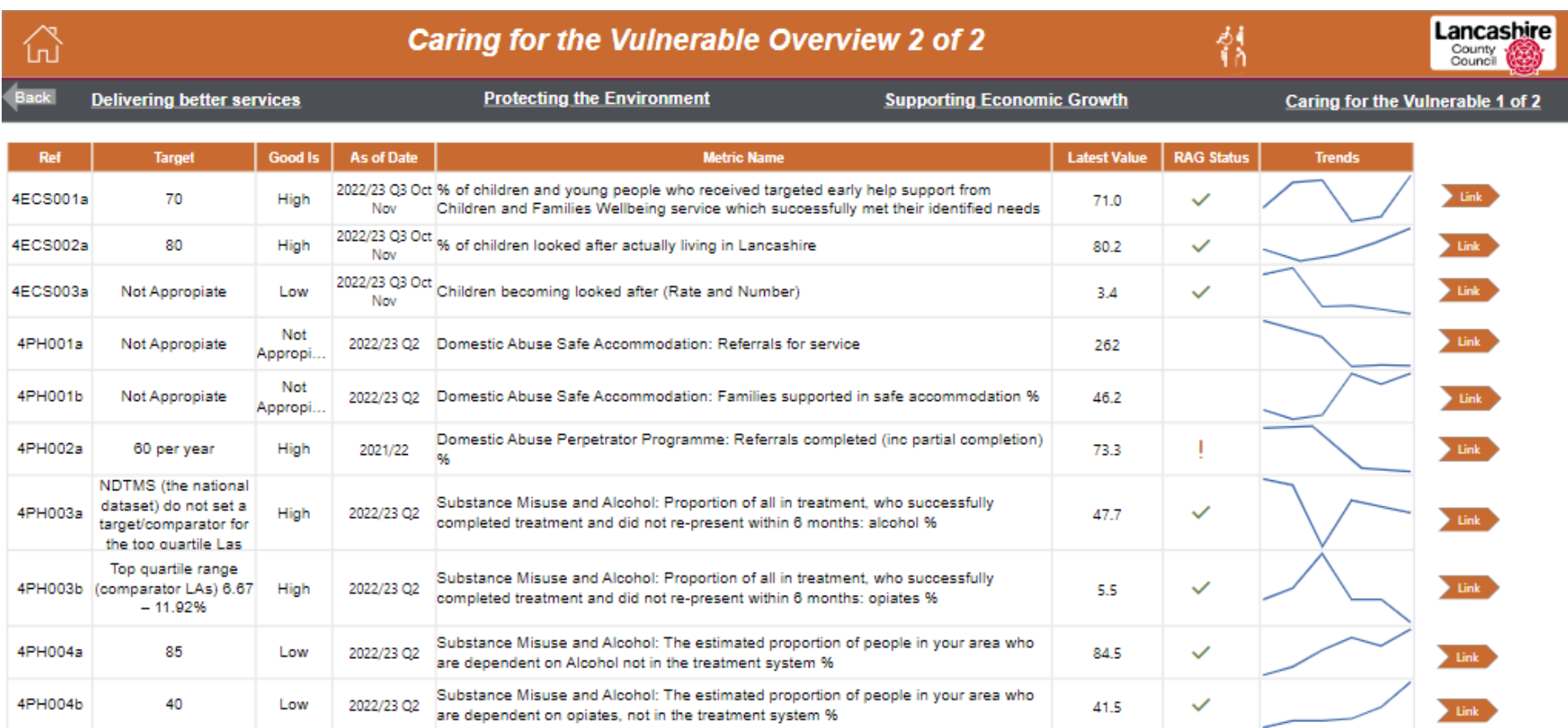